Ajatix Lightbox Download For PC

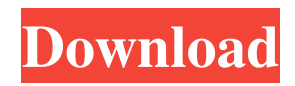

# **Ajatix Lightbox Activation Key Free [Updated-2022]**

Ajatix Lightbox, a kind of image lightbox, is as simple as a simple pop-up window to the more serious and complicated applications. It is the most classic and one of the most popular ways to show images and other contents. It allows you to instantly add a beautiful and convenient way to view images and other contents in your website. Key Features: - Generate lightboxes in seconds without writing any code. - Add lightbox gallery to website in seconds. - Add gallery to website without touching HTML code or writing any code. - Drag & Drop content into lightbox page. - Drag & Drop images from flickr or any other web page. - Highly customizable appearance options - 100% responsive. - Good performance and very fast loading. - Elegant and simple code structure. - Add to your website/blog \* To add the lightbox extension to your existing website, drag and drop the extension to the 'Extensions & Plugins' tab under the 'Plugins' menu in the 'Plugins Manager' window. To uninstall the lightbox extension, drag it to the 'Extensions & Plugins' tab and drag it to the 'Extensions' menu (below the 'Plugins' menu) in the 'Plugins Manager' window. \* To add the lightbox gallery to a web page in seconds, drag and drop it to the 'Insert' menu. \* To customize the appearance of the lightbox and other options, click on 'Preview', then select 'Style'. \* To customize the background color and opacity of the lightbox page, select 'Background', then adjust the setting or click on 'Preview' then select 'Background', then adjust the setting or click on 'Preview' and select 'Background' to get the preview. \* To customize the navigation buttons of the lightbox page, select 'Navigation', then adjust the position, size and color. \* To customize the text label of the lightbox page, select 'Text', then adjust the size and style. \* To customize the size and dimension of the thumbnail of the lightbox page, select 'Thumb', then adjust the size and dimension. \* To display a shadow in the lightbox page, select 'Shadow', then adjust the settings. \* To turn outlines in or out, select 'Transparency', then select Outline. \* To change the background color of the lightbox page, select 'Background Color

# **Ajatix Lightbox Crack+ [March-2022]**

Privacy Overview This website uses cookies so that we can provide you with the best user experience possible. Cookie information is stored in your browser and performs functions such as recognising you when you return to our website and helping our team to understand which sections of the website you find most interesting and useful. You can adjust all of your cookie settings by navigating the tabs on the left hand side. Strictly Necessary Cookies Strictly Necessary Cookie should be enabled at all times so that we can save your preferences for cookie settings. disable If you disable this cookie, we will not be able to save your preferences. This means that every time you visit this website you will need to enable or disable cookies again.UK property sales boom shows that 'buy-to-let is the new growth sector' British house prices have reached a 12-year high, with recent figures showing a surge in sales even as Brexit uncertainty hangs over the property market. After sitting at record highs for the past six months, house prices in England and Wales now stand at £219,000, according to the latest Halifax House Price Index. A period of relative stability has given way to a recent rush of sellers that has sharply increased the volume of transactions since August, as price cuts and high demand encourage property owners to put their homes on the market. Since the start of August, the total volume of property transactions was up 34 per cent compared to the same period last year. The Halifax Housing Barometer also shows that fewer houses are being bought by first-time buyers, with 11 per cent down since April. However, the survey also found that interest rates are still low at 2.49 per cent – with little sign of a hike in the future.1. Technical Field The present disclosure generally relates to a display device and a driving method thereof, and more particularly, to a display device and a driving method of the display device capable of reducing image distortion of the display device. 2. Discussion of the Related Art A display device typically includes a display panel, a gate driving circuit, and a source driving circuit. The display panel includes a plurality of pixels. Each pixel includes a liquid crystal capacitor and a driving TFT (Thin Film Transistor). The gate driving circuit and the source driving circuit are used to sequentially scan the pixels of the display panel to display an image. The gate driving circuit includes a gate line 09e8f5149f

### **Ajatix Lightbox Crack+ Keygen For (LifeTime) (2022)**

 $=$  A jatix Lightbox is a powerful and sleek plug-in for Dreamweaver to add lightboxes to your websites. It includes easy to use options to make it ready for showcasing your content from Youtube, Flickr, and any image directly on your website. Features: \* Create lightbox galleries from existing galleries \* Add Youtube videos to lightbox galleries \* Create Gallery from images in your computer (directly on your websites) \* Create Lightboxes from images directly from your computer \* Use HTML embed code or use direct images on your websites \* Creating the gallery from an existing image gallery \* Customize the lightbox from the 'Style editor' \* Lightbox images from Youtube. \* Customize the lightbox from the 'Style editor' \* Create lightboxes using any size images from existing image galleries. \* Adjust the lightbox size (width, height, margins etc...) \* You can also place the navigation buttons on the bottom or right side. \* You can also place the navigation buttons on the bottom or right side. \* You can also show or hide the navigation buttons. \* You can also customize the text label. \* You can also customize the text label. \* Customize the drop shadow. \* Make the box with rounded corners \* Lightbox support for IE8 and IE9! \* The 1st level lightbox support for IE8. \* The 2nd level lightbox support for IE8. \* The 3rd level lightbox support for IE9. \* Unlimited frames support. Some lightbox tricks: \* Styling the thumbnail. \* Padding and border settings. \* Navigation buttons. \* The amount of thumbnails.  $*$  The caption of thumbnails.  $*$  Lightbox extension API. Requirements:  $========+$ Dreamweaver CS6 or newer \* Internet Explorer 8 and newer (IE9 not supported) \* Java 7 or newer \* Firefox 3.5 and newer \* Chrome 4.0 and newer \* Safari 4.0 and newer \* Opera 10.5 and newer \* Flash Player 10 and newer \* ActiveX component is not required! For more informations and tutorials see: HTML5 lightboxes have been implemented with the experimental BrowserLightbox API. To my knowledge this is the only Lightbox plugin available for Dreamweaver CC.

### **What's New In Ajatix Lightbox?**

Add new features to your website without having to spend your time writing code. Display popup windows or lightboxes without having to write a single line of code. The most commonly used JavaScript lightbox plugin for CSS3. Ajatix Lightbox is an extension, which allows you to display a pop-up window or lightbox without having to write a single line of code. Ajatix Lightbox Description: Add new features to your website without having to spend your time writing code. Display popup windows or lightboxes without having to write a single line of code. The most commonly used JavaScript lightbox plugin for CSS3. Ajatix Lightbox is an extension, which allows you to display a pop-up window or lightbox without having to write a single line of code. Ajatix Lightbox: It has been a long time since the release of Ajatix Lightbox, but it has remained one of the most popular free Lightbox tools. One of the reasons that it has maintained its popularity is that it is free and easy to use. With this extension, you can load your images within your content area and then display it with AJA so that it appears over the rest of your site. This is one of the most common applications of AJA. This extension works with both Ajatix Player and Dreamweaver. You can add navigation links to your pop-up window, customizing its appearance and appearance as well as the appearance of the content area. You have the ability to customize the position of the navigation links, or even the header and footer. This allows you to design the layout of the window, and then add the media and the content in an AJA. Just add the HTML code and drop down the images and media into the correct spots. You can even create an html formatted URL from anywhere on the web, and include it into your media manager and it will work. To be able to do this, you do not have to write any code, and you just drop it in. It works directly within your design area in the Content Editor of Dreamweaver, or you can create a new file with your code, drop it in and it will automatically work. With this Ajatix Lightbox extension, you can display a Pop Up window or a lightbox within your website. The extension works with Dreamweaver and has been tested with CS4 and all versions since. With this extension, you can add navigation links to

### **System Requirements:**

- Minimum: OS: Windows 7 SP1, Windows 8.1 (64-bit editions only) Processor: 2 GHz Dual Core Memory: 1 GB RAM Graphics: Microsoft DirectX 11-compatible GPU with at least 256 MB of video RAM HDD: 2 GB available space DirectX: Version 11 Sound Card: DirectX Compatible Sound Card Additional Notes: - This update has been tested and confirmed to work with the following games: - Acquire: The Awakening - Go Speed

Related links:

[https://azecm.ru/wp-content/uploads/2022/06/midi\\_pattern\\_processor.pdf](https://azecm.ru/wp-content/uploads/2022/06/midi_pattern_processor.pdf)

[https://myinfancy.com/upload/files/2022/06/2JzZdT3CNpEm2Czg44PV\\_08\\_74ead6d959d1276390dc603047b0dfe8\\_file.pdf](https://myinfancy.com/upload/files/2022/06/2JzZdT3CNpEm2Czg44PV_08_74ead6d959d1276390dc603047b0dfe8_file.pdf) <http://teegroup.net/?p=6477>

[https://cb4.travel/wp-content/uploads/2022/06/System\\_Font\\_Bold.pdf](https://cb4.travel/wp-content/uploads/2022/06/System_Font_Bold.pdf)

[https://turbulentelevenvansissi.nl/wp-content/uploads/2022/06/DCP\\_Setup\\_Maker\\_Crack\\_For\\_PC.pdf](https://turbulentelevenvansissi.nl/wp-content/uploads/2022/06/DCP_Setup_Maker_Crack_For_PC.pdf)

<http://eventaka.com/?p=2863>

[https://blooder.net/upload/files/2022/06/tMFnYwjaOWEfjiBsPLbO\\_08\\_6687d6606fe357a9233ad1454e54f4ab\\_file.pdf](https://blooder.net/upload/files/2022/06/tMFnYwjaOWEfjiBsPLbO_08_6687d6606fe357a9233ad1454e54f4ab_file.pdf)

[https://www.whotway.com/wp-content/uploads/2022/06/Clipboard\\_Capture.pdf](https://www.whotway.com/wp-content/uploads/2022/06/Clipboard_Capture.pdf)

<https://opiancona.it/formazione/safe-torrent-scanner-crack-free-license-key-updated-2022/>

<https://mycoopmed.net/fifo-browser-1-1-0-crack-download-updated-2022/>

[https://sarfatit.com/wp-](https://sarfatit.com/wp-content/uploads/2022/06/Notepad_ColorBox__Crack__Keygen_For_LifeTime_Download_PCWindows_Updated_2022.pdf)

[content/uploads/2022/06/Notepad\\_ColorBox\\_\\_Crack\\_\\_Keygen\\_For\\_LifeTime\\_Download\\_PCWindows\\_Updated\\_2022.pdf](https://sarfatit.com/wp-content/uploads/2022/06/Notepad_ColorBox__Crack__Keygen_For_LifeTime_Download_PCWindows_Updated_2022.pdf) <https://okinawahousingportal.com/ultra-mp3-cd-burner-product-key-mac-win-latest-2022/>

https://lavecindad.club/upload/files/2022/06/F9m4p3ENX89t8UpSdO8B\_08\_74ead6d959d1276390dc603047b0dfe8\_file.pdf <https://vitinhlevan.com/luu-tru/3129>

<https://immakinglifebetter.com/4media-iso-creator-crack-activation-code-with-keygen/>

[https://estalink.fun/upload/files/2022/06/Dnvoa4fWt8iG267VtIB9\\_08\\_74ead6d959d1276390dc603047b0dfe8\\_file.pdf](https://estalink.fun/upload/files/2022/06/Dnvoa4fWt8iG267VtIB9_08_74ead6d959d1276390dc603047b0dfe8_file.pdf)

[https://hanffreunde-braunschweig.de/wp-content/uploads/2022/06/WMA\\_To\\_MP3\\_Converter\\_Pro\\_\\_Crack\\_\\_\\_2022.pdf](https://hanffreunde-braunschweig.de/wp-content/uploads/2022/06/WMA_To_MP3_Converter_Pro__Crack___2022.pdf)

[https://www.kekogram.com/upload/files/2022/06/mPhJxXyGflQSRGDQXUDv\\_08\\_74ead6d959d1276390dc603047b0dfe8\\_fil](https://www.kekogram.com/upload/files/2022/06/mPhJxXyGflQSRGDQXUDv_08_74ead6d959d1276390dc603047b0dfe8_file.pdf) [e.pdf](https://www.kekogram.com/upload/files/2022/06/mPhJxXyGflQSRGDQXUDv_08_74ead6d959d1276390dc603047b0dfe8_file.pdf)

https://buycannabisstocksinvestments.com/wp-content/uploads/2022/06/Baby\_Growth\_Chart\_Crack\_Activation\_3264bit.pdf <http://dottoriitaliani.it/ultime-notizie/bellezza/avi-trimmer-2-0-0-0-activation-key/>